**Seria: Wykłady** 

## *Systemy elektroenergetyczne*

*Wykład 5* 

# *Model sieci przesyłowej*

**Autor:** 

**dr inż. Zbigniew Zdun † dr inż. Krzysztof Księżyk mgr inż. Tomasz Zdun** 

Warszawa, 2020

## **Spis treści**

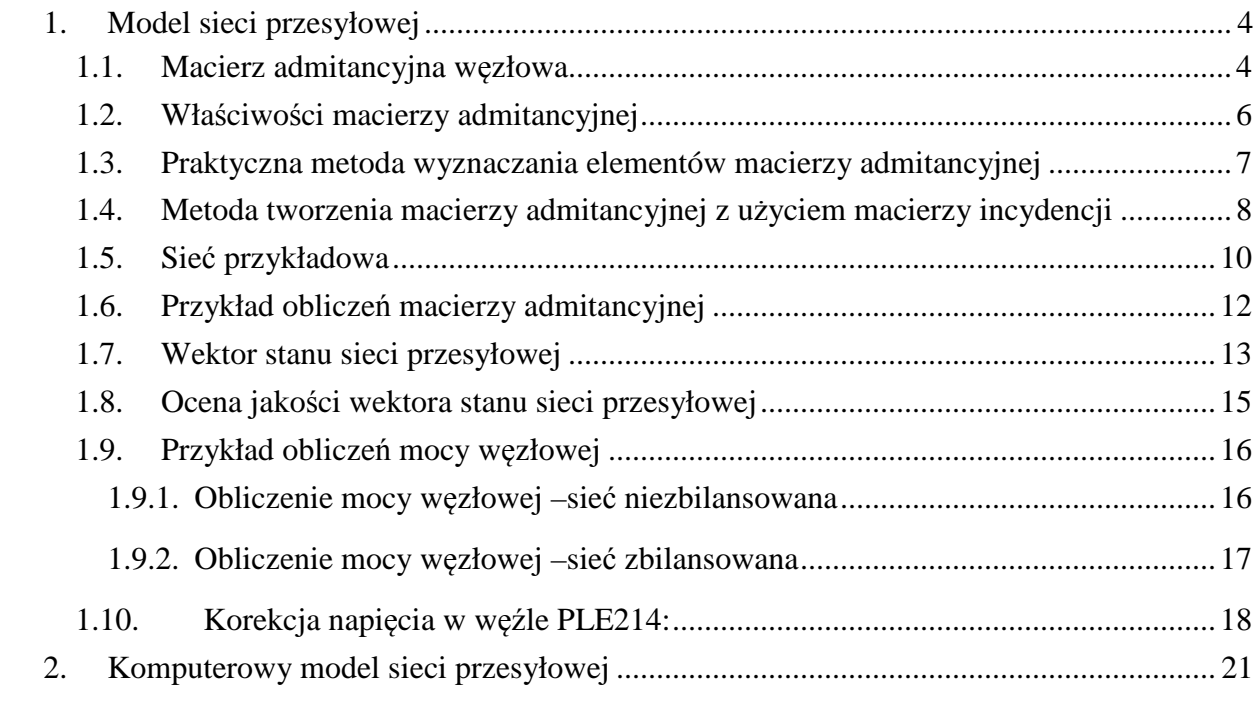

#### **1. Model sieci przesyłowej**

#### **1.1. Macierz admitancyjna węzłowa**

Przyjęto, że model sieci przesyłowej cechuje:

- liniowość co umożliwia stosowanie przekształceń liniowych ,
- symetria fazowa parametrów elektrycznych elementów sieci co umożliwia jednofazowe przedstawienie stanów trójfazowych symetrycznych, a ponadto stosowanie przekształcenia (0,1,2,) dla stanów niesymetrycznego obciążenia sieci.

Modelem matematycznym elektroenergetycznej sieci przesyłowej jest model admitancyjny wynikający z zastosowania metody napięć węzłowych do rozwiązywania obwodów elektrycznych. Niech dana będzie prosta przykładowa sieć przesyłowa jak na (*Rys. 1.1*).

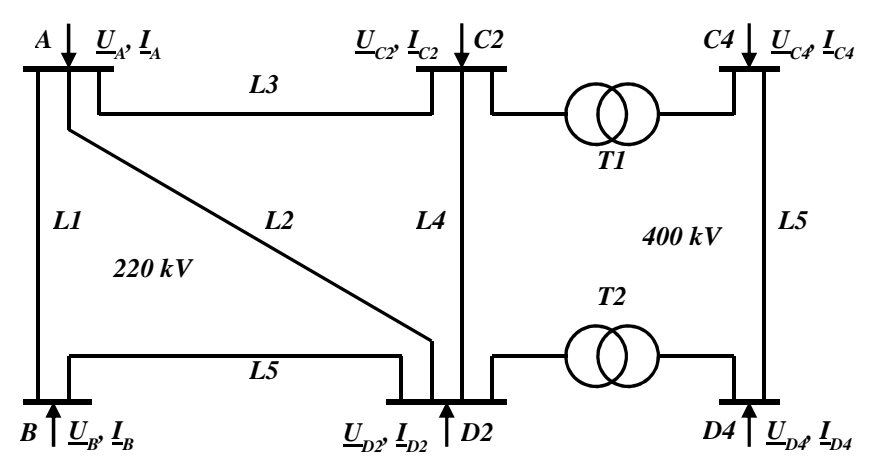

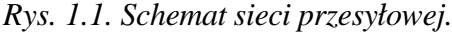

Zadaniem tej sieci przesyłowej jest wyprowadzenie mocy z dwóch elektrowni *A*,*D* do stacji odbiorczych *B*,*C*. Sieć ta składa się z pięciu linii przesyłowych 220 kV i jednej linii przesyłowej 400 kV połączonej dwoma transformatorami 400/220 kV zainstalowanymi w stacjach *C*, *D*. Strzałki skierowane do sieci odwzorowują bloki: generatory-transformatory w elektrowniach i sumaryczne przepływy (zastrzyki) mocy czynnej i biernej od elektrowni, a strzałki od sieci odwzorowują transformatory sieciowe redukujące napięcie z wysokiego (220 kV, 400 kV) na mniejsze (110kV) - sumaryczne odpływy mocy czynnej i biernej do sieci rozdzielczej (odbiorów). Model matematyczny tej sieci opisuje równanie *(1.1)* metody potencjałów węzłowych:

$$
\begin{bmatrix}\nI_A \\
I_B \\
I_{C2} \\
I_{C4} \\
I_{D2} \\
I_{D4}\n\end{bmatrix} =\n\begin{bmatrix}\nY_{A,A} Y_{A,B} & \cdots & Y_{A,D4} \\
Y_{B,A} & \ddots & \ddots & \ddots \\
\vdots & \ddots & \ddots & \ddots \\
I_{D4,B} & \cdots & \cdots & I_{D4,D4}\n\end{bmatrix} \cdot \begin{bmatrix}\nU_A \\
U_B \\
U_C \\
U_C \\
U_C \\
U_D\n\end{bmatrix}
$$
\n(1.1)

Są to zależności pomiędzy napięciami węzłowymi (napięciami na szynach stacji) a prądami węzłowymi – 'zastrzykami' prądowymi; od generatorów ze znakiem plus, a od odbiorów ze znakiem minus.

Między napięciami węzłowymi *U*, a prądami węzłowymi *I*, zgodnie z metodą potencjałów węzłowych, zachodzi relacja:

$$
\underline{\mathbf{I}} = \underline{\mathbf{Y}} \cdot \underline{\mathbf{U}} \tag{1.2}
$$

gdzie: *Y* jest macierzą admitancyjną węzłową o wymiarach N x N, czyli ma tyle samo kolumn i wierszy co węzłów w schemacie zastępczym sieci. Każdej kolumnie lub wierszowi macierzy admitancyjnej odpowiada węzeł w schemacie zastępczym sieci. W macierzy tej występują elementy diagonalne, nazywane admitancjami własnymi węzłów, a elementy pozadiagonalne nazywane są admitancjami wzajemnymi węzłów. Elementy tej macierzy dla sieci sprowadzonej do jednego poziomu napięciowego oblicza się z następujących wzorów *(1.3)*:

$$
\underline{Y}_{ij} = G_{ij} + jB_{ij} = \begin{cases}\n-\frac{1}{z_{ij}} \text{ - jeshi } i \neq j \text{ oraz istnieje bezpośrednie połączenie } i - j, \\
\sum_{j \in N_i} \frac{1}{z_{ij}} + \frac{1}{z_{io}} \text{ - jeshi } i = j, \\
0 \text{ -w pozostalych przypadkach (ješli nie ma bezpośredniego\npołączenia pomiędzy wezlami } i - j).\n\end{cases} (1.3)
$$

gdzie:

- *zij, zi0* impedancje wzdłużne i poprzeczne linii i transformatorów, Ω,
	- *N* zbiór wszystkich węzłów w sieci; bez węzła odniesienia, którym jest punkt zerowy układu trójfazowego napięć i prądów,
	- *N<sup>i</sup>* zbiór węzłów sąsiadujących z węzłem *i*-tym*.*

### **1.2. Właściwości macierzy admitancyjnej**

Właściwości macierzy *Y* są następujące:

- 1. Każdemu węzłowi niezależnemu odpowiada wiersz i kolumna macierzy *Y* .
- 2. Element *Yij* (poza przekątną główną) jest równy admitancji gałęzi wziętej ze znakiem minus, łączącej węzły *i-j*, a nazywa się admitancją wzajemną węzłów; węzły niepołączone bezpośrednio gałęzią mają admitancję wzajemną równą zero.
- 3. Element *Yii* (na przekątnej głównej) jest równy sumie admitancji wszystkich gałęzi przyłączonych do węzła i-tego, a nazywa się admitancją własną węzła.
- 4. Z obu poprzednich własności wynika, że suma admitancji wiersza lub kolumny i-tej jest równy admitancji *1/zio* łączącej węzeł i-ty z węzłem odniesienia.
- 5. Macierz admitancji obwodu złożonego z elementów pasywnych typu R,L,C, jest symetryczna; *Y=Y T* ; każdej macierzy symetrycznej można przyporządkować elektryczny obwód pasywny.
- 6. Zależność *(1.2)*. obowiązuje jeśli nawet macierz *Y* jest osobliwa: *det(Y)=0*, a więc macierz *Y* można zbudować zawsze.
- 7. Macierz odwrotna do  $\underline{Y}$  nazywa się macierzą impedancyjną węzłową:  $\underline{Z} = \underline{Y}^1$ , odgrywa ona ważną rolę w obliczeniach zwarciowych, ale istnieje tylko wtedy gdy *Y* jest nieosobliwa i wtedy można mówić o równaniu:

$$
U = \underline{Z} \cdot \underline{I} \tag{1.4}
$$

- 8. Macierz *Y* jest osobliwa, gdy nie ma gałęzi wychodzących z węzła odniesienia, tzn. gdy suma wyrazów każdego wiersza (kolumny) jest równa zeru.
- 9. Macierz admitancji rozległej sieci elektroenergetycznej jest bardzo "rzadka", co oznacza, że tylko niektóre jej elementy są różne od zera; na przykład macierz sieci o N=500 węzłów niezależnych i M=1000 gałęziach ma 250 000 elementów z czego tylko 2500 jest niezerowych (1%).
- 10. Macierz impedancyjna węzłowa jest macierzą pełną co oznacza, że wszystkie jej elementy są różne od zera.
- 11. Macierz admitancyjna sieci daje się łatwo ułożyć, jeśli dany jest schemat sieci i parametry impedancyjne lub admitancyjne gałęzi, i odwrotnie mając macierz admitancyjną węzłową łatwo można sporządzić schemat sieci.
- 12. Macierzy impedancyjnej węzłowej nie można wyznaczyć bezpośrednio ze schematu sieci; należy najpierw zbudować macierz admitancyjną węzłową i przez procedurę inwersji macierzy admitancyjnej otrzymuje się macierz impedancyjną.

#### **1.3. Praktyczna metoda wyznaczania elementów macierzy admitancyjnej**

W praktyce gdy w sieci występują transformatory pracujące równolegle, ale o różnych przekładniach (różnych nastawieniach przełącznika zaczepów) elementy macierzy admitancyjnej oblicza się według następujących wzorów *(1.5) (1.9)*:

- 1. Admitancje wzajemne:
	- jeśli pomiędzy węzłami *i j* jest linia przesyłowa:

$$
\underline{Y}_{ij} = \frac{-1}{R_L + jX_L} \tag{1.5}
$$

- jeśli pomiędzy węzłami *i - j* jest transformator:

$$
\underline{Y}_{ij} = \frac{-1}{R_T + jX_T} \cdot \vartheta_T \tag{1.6}
$$

- jeśli pomiędzy węzłami *i - j* nie ma bezpośredniego połączenia to:

$$
\underline{Y}_{ij} = 0 \tag{1.7}
$$

- 2. Admitancje własne:
	- Jeśli do węzła dołączone są linie elektroenergetyczne i transformator, którego węzłem **początkowym** jest węzeł *i-ty*,

$$
\underline{Y}_{ii} = \frac{1}{R_L + jX_L} + j\frac{B}{2} \cdot 10^{-6} + \dots + \frac{1}{R_T + jX_T} + \dots
$$
 (1.8)

- Jeśli do węzła dołączone są linie elektroenergetyczne i transformator, którego węzłem **końcowym** jest węzeł *j-ty*,

$$
\underline{Y}_{jj} = \frac{1}{R_L + jX_L} + j\frac{B}{2} \cdot 10^{-6} + \dots + \frac{1}{R_T + jX_T} \vartheta_T^2 + \dots \tag{1.9}
$$

We tych wzorach *RL+jXL* oznacza całkowitą impedancję linii wyrażoną w omach, zaś *jB/2* oznacza susceptancję pojemnościową linii wyrażoną w mikrosiemensach - stąd współczynnik  $10^{-6}$ . Impedancja transformatora *RT+jXT* jest wyrażona w omach i odniesiona do napięcia znamionowego węzła początkowego, a przekładnia napięciowa  $\mathcal{D}_T$  oznacza stosunek napięć znamionowych transformatora od strony węzła początkowego (górnego napięcia) do strony węzła końcowego (dolnego napięcia).

#### **1.4. Metoda tworzenia macierzy admitancyjnej z użyciem macierzy incydencji**

Podany w poprzednim rozdziale sposób tworzenia macierzy admitancyjnej węzłowej jest stosowany w praktyce i jest łatwy do zalgorytmizowania – do implementacji w programach komputerowych. Teoretycznie można macierz admitancyjną węzłową *Y* tworzyć ze zbioru gałęzi **{***M***}** i zbioru węzłów **{***N***}** w sposób zaproponowany przez Krona:

- $\triangleright$  dane są zbiory  $\{N\}$  i  $\{M\}$ ,
- $\triangleright$  tworzy się macierz diagonalną admitancji gałęzi:

$$
\underline{\mathbf{Y}}_b = \text{diag}\begin{bmatrix} \frac{1}{\underline{\mathbf{Z}}_{ij}} \end{bmatrix} \quad \text{and} \quad \text{(M)}
$$

tworzy się macierz incydencji *A'*

$$
\mathbf{A} = \left[ a_{ij} \right]
$$

gdzie:

$$
a_{ij} = \begin{cases} 1 \text{ gdy wezet } i \text{ jest początkiem gałęzi } j, \\ -1 \text{ gdy wezet } i \text{ jest końcem gałęzi } j, \\ 0-w \text{ pozostalych przypadkach} \end{cases}
$$

Macierz *A'* ma więc tyle wierszy ile jest węzłów, włączając również węzeł odniesienia, a tyle kolumn ile jest gałęzi w sieci (włączając również gałęzie do węzła odniesienia).

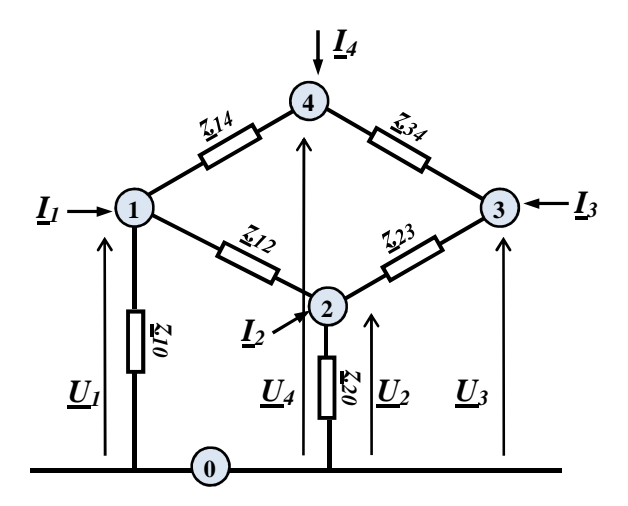

*Rys 1.2. Schemat sieci* 

Dla sieci z rys *(Rys 1.2)* macierz *A'* ma postać:

$$
\mathbf{A} = \begin{bmatrix} 1 & 0 & 2 & -0 & 1 & -2 & 1 & -4 & 2 & -3 & 2 & -4 \\ 1 & 1 & 0 & 1 & 1 & 0 & 0 \\ 2 & 0 & 1 & -1 & 0 & 1 & 0 \\ 0 & 0 & 0 & 0 & -1 & 1 \\ 4 & 0 & 0 & 0 & -1 & 0 & -1 \\ 0 & -1 & -1 & 0 & 0 & 0 & 0 \end{bmatrix}
$$

Macierz admitancyjną węzłową uzyskuje się z zależności:

$$
\underline{\mathbf{Y}} = \mathbf{A} \cdot \mathbf{Y}_b \cdot \mathbf{A}^{\mathrm{T}} \tag{1.10}
$$

gdzie macierz **A** jest macierzą incydencji **A**' powstałą po skreśleniu w niej wiersza odpowiadającemu węzłowi odniesienia – węzła 0.

#### *Przykład:*

Dla sieci z (Rys 1.2) dane są admitancje gałęzi: y<sub>01</sub>, y<sub>02</sub>, y<sub>12</sub>, y<sub>13</sub>, y<sub>23</sub>, y<sub>24</sub>, to obliczanie macierzy *Y* zgodnie z relacją *(1.10)* jest:

$$
\mathbf{Y} = \begin{bmatrix} 1 & 0 & 1 & 1 & 0 & 0 \\ 0 & 1 & -1 & 0 & 1 & 0 \\ 0 & 0 & 0 & 0 & -1 & 1 \\ 0 & 0 & 0 & -1 & 0 & -1 \end{bmatrix} \begin{bmatrix} y_{10} \\ y_{20} \\ y_{12} \\ y_{23} \\ y_{34} \end{bmatrix} \begin{bmatrix} 1 & 0 & 0 & 0 \\ 0 & 1 & 0 & 0 \\ 1 & -1 & 0 & 0 \\ 0 & 1 & -1 & 0 \\ 0 & 0 & 1 & -1 \end{bmatrix} = \begin{bmatrix} 1 & 0 & 1 & 1 & 0 & 0 \\ 0 & 1 & -1 & 0 & 1 & 0 \\ 0 & 0 & 0 & -1 & 1 & 0 \\ 0 & 0 & 0 & 0 & -1 & 1 \\ 0 & 0 & 0 & -1 & 0 & -1 \end{bmatrix} \begin{bmatrix} y_{10} & 0 & 0 & 0 \\ 0 & y_{20} & 0 & 0 \\ y_{12} & -y_{12} & 0 & 0 \\ y_{14} & 0 & 0 & -y_{14} \\ 0 & y_{23} & -y_{23} & 0 \\ 0 & 0 & y_{34} & -y_{34} \end{bmatrix} = \begin{bmatrix} y_{10} + y_{12} + y_{14} & -y_{12} & 0 & -y_{14} \\ -y_{12} & y_{20} + y_{12} + y_{23} & -y_{23} & 0 \\ 0 & -y_{23} & y_{23} + y_{34} & -y_{34} \\ -y_{14} & 0 & -y_{34} & y_{14} + y_{34} \end{bmatrix}
$$

Opisany sposób budowy macierzy admitancyjnej węzłowej nadaje się do sieci jednonapięciowej. Dla sieci w której występują transformatory można też budować macierz Y przy użyciu macierzy incydencji, ale transformatory należy modelować w postaci schematów rezonansowych jak na *(Rys 1.3)*.

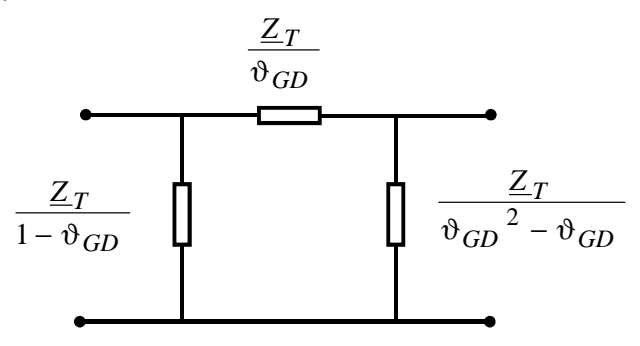

*Rys 1.3. Schemat rezonansowy transformatora* 

#### **1.5. Sieć przykładowa**

Niech dana będzie sieć jak na *(Rys.1.4),* kolor zielony – sieć 220 kV, czerwony - 400kV. Na rysunku tym pokazano pod nazwą linii wartości rezystancji, reaktancji i pojemności linii (B/2), a przy transformatorach wartości R,X oraz przekładni napięciowej. Zaznaczono też kierunki oznaczenia elementów (węzeł początkowy i końcowy) oraz odpowiednią numerację węzłów.

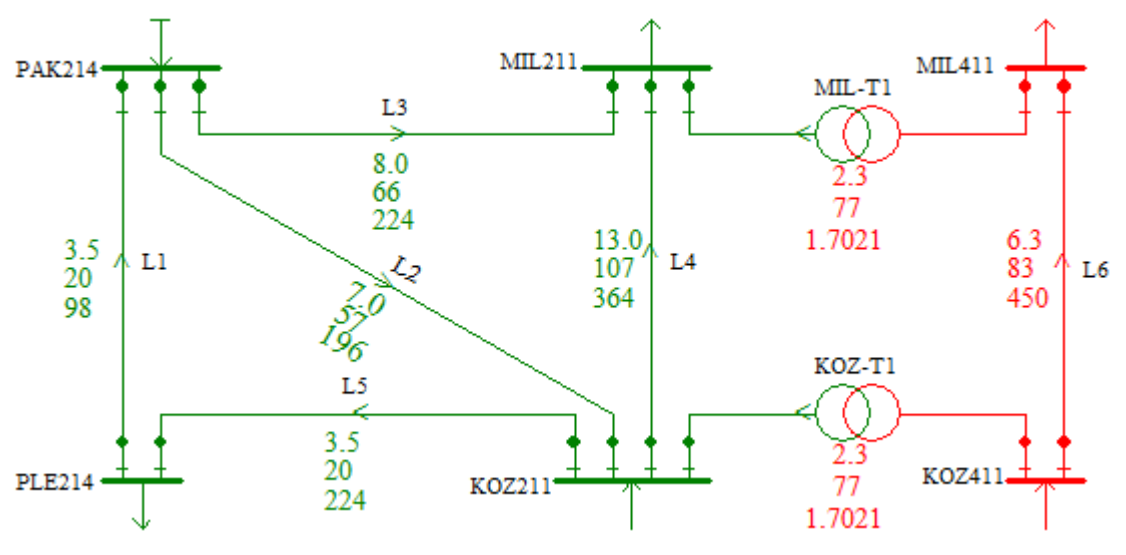

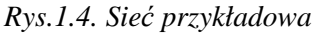

Dalej zamieszczono model tej sieci przesyłowej w postaci tekstowej:

- dane gałęziowe: parametry R, X, B/2 gałęzi i przekładnie transformatorów,
- dane węzłowe: napięcia zadane (Vio, Dio), moce odbierane (Pl, Ql) i generowane (Pg, Qg),
- macierz admitancyjną węzłową,
- bilanse węzłowe: napięcia i moce obliczone,
- przepływy mocy, straty mocy i prądy w gałęziach
- schemat sieci z rozpływem mocy *(*Rys 1.5*)*.

#### Sieć przesyłowa

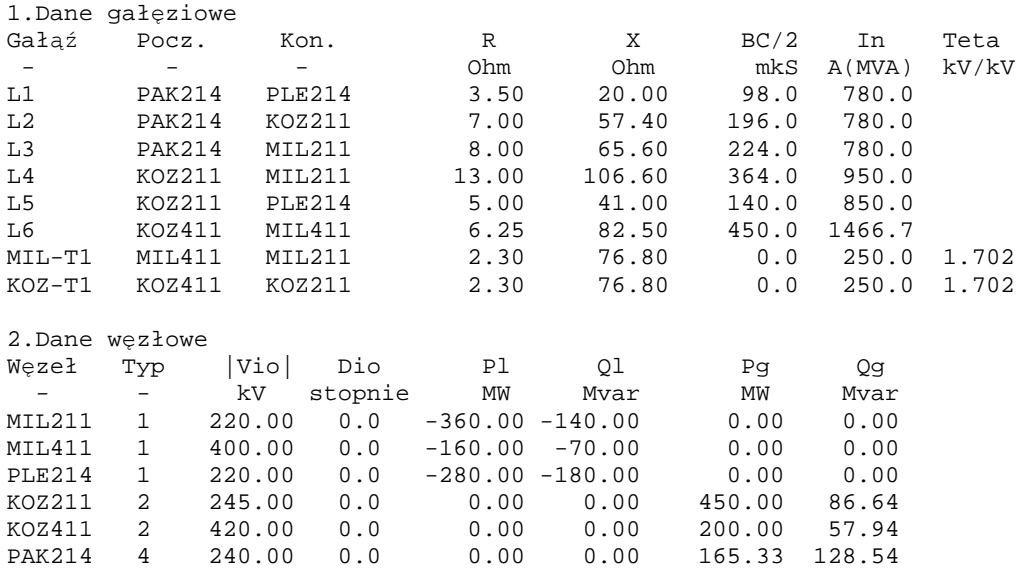

3.Macierz admitancyjna węzłowa

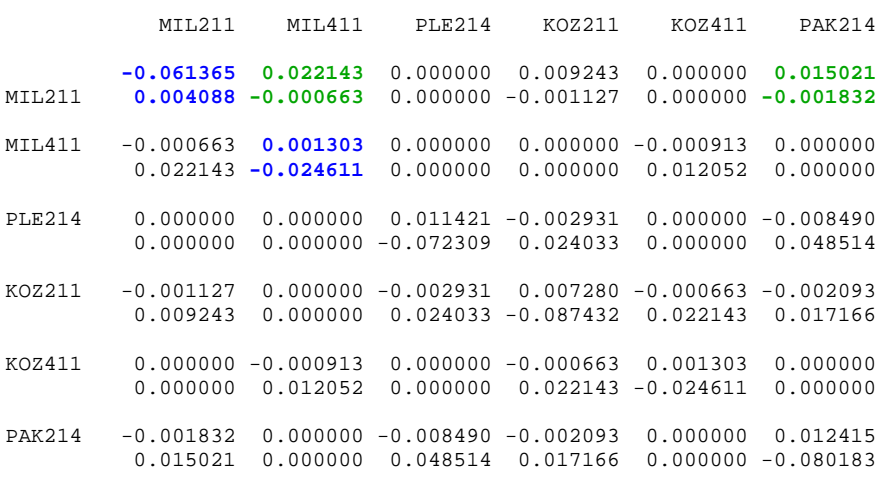

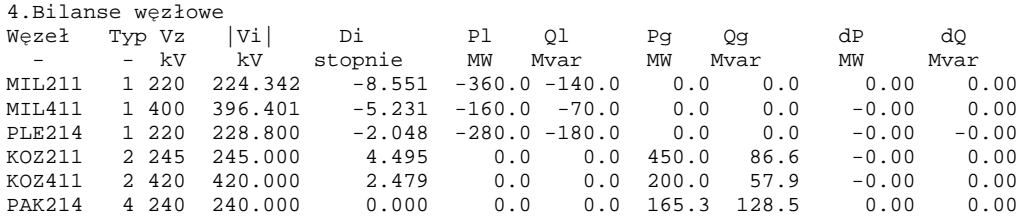

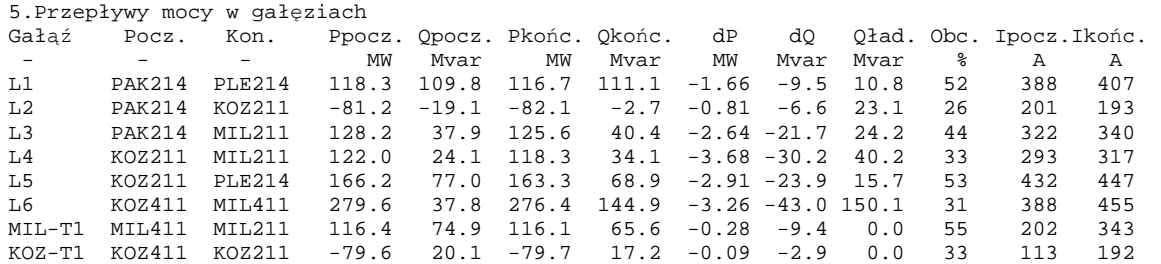

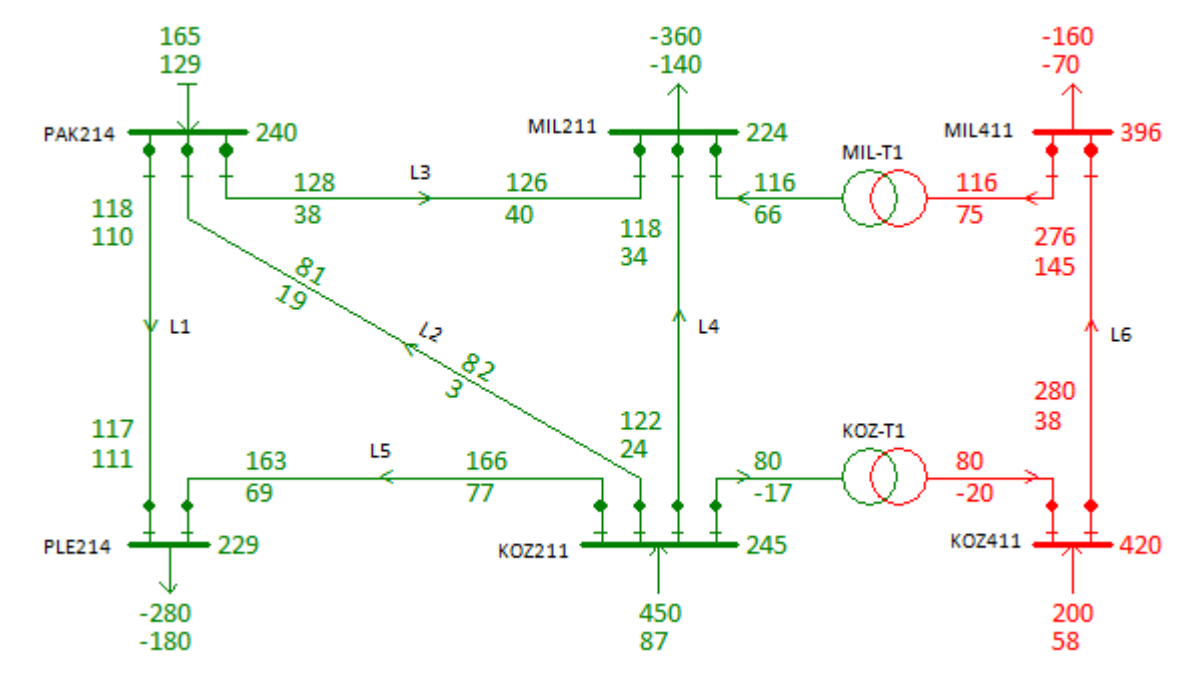

*Rys 1.5. Schemat sieci z rozpływem moc*

#### **1.6. Przykład obliczeń macierzy admitancyjnej**

1. Obliczenie admitancji wzajemnej pomiędzy węzłami *PAK214*-*MIL211* – linia *L3*:

$$
\underline{Y}_{PAK214, MIL211} = -\frac{1}{R_{L3} + jX_{L3}} = -\frac{1}{8,00 + j65,60} = -\frac{8,00 - j65,60}{8,00^2 + 65,6^2} = -\frac{8,00 - j65,60}{4367,36}
$$

$$
= (-0,001832 + j0,015021)S
$$

2. Obliczenie admitancji wzajemnej pomiędzy węzłami *MIL211*-*MIL411* - transformator *MIL*-*T1*:

$$
\underline{Y}_{MIL211,MIL411} = -\frac{1}{R_{MIL-T1} + jX_{MIL-T1}} \cdot \vartheta_{MIL-T1} = -\frac{1}{2,30 + j76,80} \cdot 1,7021 = -\frac{2,30 - j76,80}{2,30^2 + 76,80^2} \cdot 1,7021
$$

$$
= -\frac{2,30 - j76,80}{5903,53} \cdot 1,7021 = -(0,000390 - j0,013009) \cdot 1,7021
$$

$$
= (-0,000663 + j0,022143)S
$$

3. Obliczenie admitancji własnej węzła MIL411 - transformator *MIL*-*T1*, węzeł początkowy:

$$
\underline{Y}_{MIL411, MIL411} = \frac{1}{R_{L6} + jX_{L6}} + jB/2_{L6} \cdot 10^{-6} + \frac{1}{R_{MIL-T1} + jX_{MIL-T1}}
$$
\n
$$
= \frac{1}{6,3 + j83,0} + j450 \cdot 10^{-6} + \frac{1}{2,30 + j76,80}
$$
\n
$$
= \frac{6,30 - j83,0}{6,30^2 + 83,00^2} + j0,000450 + (0,000390 - j0,013009)
$$
\n
$$
= (0,000913 - j0,012052) + j0,000450 + (0,000390 - j0,013009)
$$
\n
$$
= (0,001303 - j0,024611)S
$$

4. Obliczenie admitancji własnej węzła *MIL211* - transformator *MIL*-*T1*, węzeł końcowy:

$$
\underline{Y}_{MIL211,MIL211} = \frac{1}{R_{L3} + jX_{L3}} + \frac{jB}{2}_{L3} \cdot 10^{-6} + \frac{1}{R_{L4} + jX_{43}} + \frac{jB}{2}_{L4} \cdot 10^{-6} + \frac{1}{R_{MIL-T1} + jX_{MIL-T1}} \cdot \vartheta_{MIL-T1}^2
$$
\n
$$
= \frac{1}{8,00 + j65,60} + j224 \cdot 10^{-6} + \frac{1}{13,00 + j106,60} + j224 \cdot 10^{-6} + \frac{1}{2,30 + j76,80} \cdot 1,7021^2
$$
\n
$$
= \frac{8,00 - j65,60}{8,00^2 + 65,60^2} + j0,000224 + \frac{13,00 - j106,60}{13,00^2 + 106,60^2} + j0,000364 + \frac{2,30 - j76,80}{2,30^2 + 76,80^2}
$$
\n
$$
= \frac{8,00 - j65,60}{4367,36} + j0,000224 + \frac{13,00 - j106,60}{11532,56} + j0,000364 + \frac{2,30 - j76,80}{5903,53} \cdot 1,7021^2
$$
\n
$$
= (0,001832 - j0,015021) + j0,000224 + (0,001127 - j0,009243) + j0,000364
$$
\n
$$
+ (0,000390 - j0,013009) \cdot 1,7021^2 = (0,004088 - j0,061365)S
$$

#### **1.7. Wektor stanu sieci przesyłowej**

Wektor stanu jest to najmniejsza liczba zmiennych opisująca jakiś układ fizyczny jednoznacznie określająca stan takiego układu w przypadku elektroenergetycznej sieci przesyłowej jest to wektor napięć węzłowych – napięć wyrażonych w kategorii liczb zespolonych, które mogą być prezentowane w postaci wektorów na płaszczyźnie liczb zespolonych *(Rys.1.6)* - wektory napięć w kolorze zielonym.

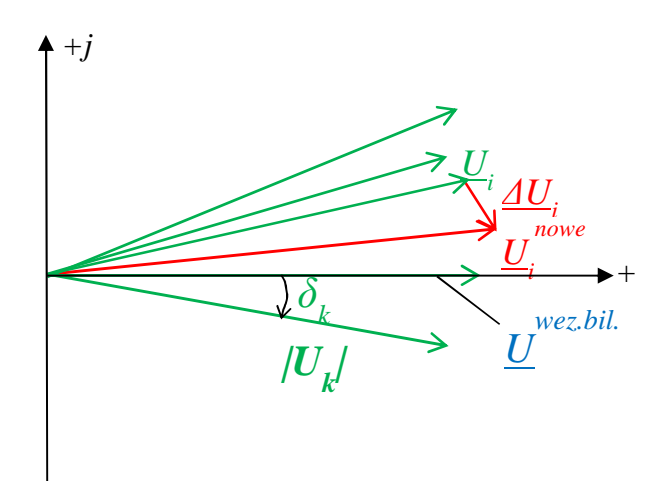

#### *Rys.1.6.Wektor stanu*

W postaci 'matematycznej' wektorem stanu są napięcia węzłowe w postaci liczb zespolonych wyrażonych w postaci wykładniczej lub algebraicznej *(1.11)*.

$$
\underline{\underline{X}} = \underline{\underline{U}} = \begin{bmatrix} \underline{\underline{U}}_1 \\ \underline{\underline{U}}_2 \\ \vdots \end{bmatrix} = \begin{bmatrix} |U_1| \cdot e^{j\delta_1} \\ |U_2| \cdot e^{j\delta_2} \\ \vdots \\ |U_N| \cdot e^{j\delta_N} = 0 \end{bmatrix} = \begin{bmatrix} E_1 + jF_1 \\ E_2 + jF_2 \\ \vdots \\ E_N + jF_N = e_N + j0 \end{bmatrix}
$$
(1.11)

Na podstawie wektora stanu można obliczyć prądy węzłowe stosując metodę potencjałów węzłowych, a więc równanie macierzowe *(1.12)*:

$$
\begin{bmatrix} \underline{I}_1 \\ \underline{I}_2 \\ \vdots \\ \underline{I}_i \\ \underline{I}_N \end{bmatrix} = \begin{bmatrix} \underline{Y} & \underline{Y} \\ \underline{Y} & \underline{U}_1 \\ \underline{U}_2 \\ \vdots \\ \underline{U}_N \end{bmatrix} \tag{1.12}
$$

gdzie macierz *Y* jest macierzą admitancyjną sieci zdefiniowaną przez *(1.3)*. Jeśli zmieni się chociażby jedno napięcie np. *U<sup>i</sup>* o *∆U<sup>i</sup>* , to otrzymamy *U<sup>i</sup> (nowe)* oznaczone na *(Rys.1.6)* kolorem czerwonym i otrzymamy nowy wektor prądów węzłowych *(1.13)*.

$$
\begin{bmatrix} \underline{I}_1 + \underline{\Delta I}_1 \\ \underline{I}_2 + \underline{\Delta I}_2 \\ \vdots \\ \underline{I}_N + \underline{\Delta I}_N \end{bmatrix} = \begin{bmatrix} \underline{Y} & \underline{Y} \\ \underline{Y} & \underline{U}_1 + \underline{\Delta U}_1 \\ \underline{U}_2 & \vdots \\ \underline{U}_N + \underline{\Delta U}_N \end{bmatrix} \tag{1.13}
$$

Zatem jeśli dany jest wektor stanu (napięcia węzłowe) to można obliczyć prądy węzłowe *(1.14)*:

$$
\underline{\mathbf{I}} = \underline{\mathbf{Y}} \cdot \underline{\mathbf{U}} \tag{1.14}
$$

Z definicji macierz admitancyjna węzłowa ma niezerowe elementy: admitancje własne, oraz wzajemne odpowiadające węzłom bezpośrednio połączonym, tak więc iloczyn macierzy *Y* przez wektor napięć sprowadza się do *(1.15)*:

$$
\underline{I}_i = \underline{Y}_{ii} \cdot \underline{U}_i + \sum_{j \in N_i} \underline{Y}_{ij} \cdot \underline{U}_j \tag{1.15}
$$

Można teraz obliczyć moce węzłowe – moce wstrzykiwane do sieci od generatorów (źródeł) i moce pobierane przez odbiory (moce wstrzykiwane do sieci rozdzielczej) *(1.16)*.

$$
S_i = U_i \tcdot I_i^* \t i = 1, 2, ..., N \t (1.16)
$$

Wstawiając wzór na prąd *(1.15)* do *(1.16)* otrzymujemy zależność mocy węzłowej od napięć węzłowych:

$$
\underline{S}_{i} = \underline{U}_{i} \cdot [\underline{Y_{ii}} \cdot \underline{U}_{i} + \sum_{j \in N_{i}} \underline{Y}_{ij} \cdot \underline{U}_{j}]^{*}
$$
\n(1.17)

Podobnie jeśli dany jest wektor stanu *U* to można obliczać przepływy mocy w gałęziach sieci.

#### **1.8. Ocena jakości wektora stanu sieci przesyłowej**

Wektor stanu powinien spełniać warunki wynikającego z przewidywanych warunków pracy systemu elektroenergetycznego, a więc z założonych obciążeń w węzłach odbiorczych oraz zaplanowanego rozkładu generacji w węzłach wytwórczych – elektrowniach. Przyjmując jakiś wektor stanu sieci przesyłowej w postaci napięć węzłowych możemy dla dowolnego węzła obliczyć moc węzłową *Piobl+jQiobl.* i porównać tą moc z mocą zadaną *Pizad.+jQizad.*, wynikającą z przewidzianych warunków prace SEE. Ponieważ w pierwszej chwili przyjęte napięcia zwykle nie są właściwe to obliczone moce nie będą równe mocom zadanym *(1.18)*.

$$
\underline{S}_{i} = \underline{U}_{i} \cdot [\underline{Y_{ii}} \cdot \underline{U}_{i} + \sum_{j \in N_{i}} \underline{Y}_{ij} \cdot \underline{U}_{j}]^{*} \neq P_{izad.} + jQ_{izad.}
$$
\n(1.18)

Zatem jeśli moce obliczone nie są równe mocom zadanym to należy skorygować napięcie , wtedy węzłowe najlepiej w węźle *i-tym*, wtedy równanie *(1.18)* przybierze postać *(1.19)*:

$$
(\underline{U}_i + \Delta \underline{U}_i) \cdot [\underline{Y}_{ii} \cdot (\underline{U}_i + \Delta \underline{U}_i) + \sum_{j \in N_i} \underline{Y}_{ij} \cdot \underline{U}_j]^* = P_{izad.} + jQ_{izad.}
$$
\n(1.19)

W równaniu tym niewiadomą jest tylko zmienna *∆U<sup>i</sup>* . W szczególności obliczenie poprawki *∆U<sup>i</sup>* może być wykonane następująco –równanie (1.19) może być przedstawione w postaci:

$$
(\underline{U}_i + \Delta \underline{U}_i) \cdot [\underline{Y}_{ii} \cdot \underline{U}_i + \sum_{j \in N_i} \underline{Y}_{ij} \cdot \underline{U}_j + \underline{Y}_{ii} \cdot \Delta \underline{U}_i]^* = P_{izad.} + jQ_{izad.}
$$
 (1.20)

Oznaczając:

$$
\underline{I}_i = \underline{Y}_{ii} \cdot \underline{U}_i + \sum_{j \in N_i} \underline{Y}_{ij} \cdot \underline{U}_j
$$
\n(1.21)

Otrzymujemy:

$$
(\underline{U}_i + \Delta \underline{U}_i) \cdot [\underline{I}_i^* + \underline{Y}_{ii}^* \cdot \Delta \underline{U}_i^*] = P_{izad.} + jQ_{izad.}
$$
 (1.22)

Otrzymano więc jedno równanie na liczbach zespolonych z jedną niewiadomą *∆U<sup>i</sup>* . Jednakże rachunek liczb zespolonych prowadzi do przekształcenia tego równania do dwóch równań na liczbach rzeczywistych – należy wydzielić części urojone do jednego równania, a części rzeczywiste do drugiego równania. Ponadto należy zauważyć, że otrzymane równania będą zawierały człony kwadratowe, bowiem pojawi się iloczyn *∆U<sup>i</sup> ∆U<sup>i</sup>* .

#### **1.9. Przykład obliczeń mocy węzłowej**

Weźmy pod uwagę sieć jak na *(Rys.1.4)*, i należy obliczyć prąd węzłowy dla węzła *PLE214*, zakładając, że dana jest macierz admitancyjna węzłowa oraz przyjmując w pierwszym etapie napięcia zadane (start płaski), a w drugiej wersji napięcia po iteracjach.

Węzeł *PLE214* jest połączony z węzłem *KOZ211* linią *L5* oraz z węzłem *PAK214* linią *L1*. Wiersz macierzy admitancyjnej węzłowej odpowiadającej węzłowi *PLE214* jest:

 PAK214 MIL211 MIL411 KOZ411 KOZ211 PLE214 PLE214 -0.008490 0.000000 0.000000 0.000000 -0.002931 0.011421 0.048514 0.000000 0.000000 0.000000 0.024033 -0.072309

Zatem:

 $\underline{Y}_{PLE214,PLE214} = (0,011421 - j0,072309)$  S  $\underline{Y}_{PLE214, KOZ211} = (-0.002931 + j0.024033)S$  $\underline{Y_{PLE214,PAK214}} = (-0.008490 + j0.048514)S$ 

#### **1.9.1. Obliczenie mocy węzłowej – sieć niezbilansowana**

Układ połączeń węzła *PLE214* oraz napięcia zadane (sieć niezbilansowana) przedstawia *(Rys 1.7)*.

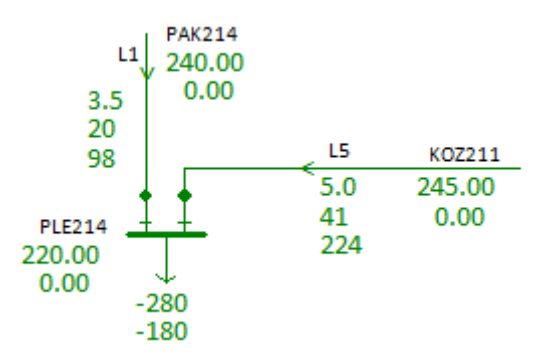

*Rys 1.7. Połączenia węzła PLE214, napięcia zadane - start płaski*

Dla sieci niezbilansowanej brane są wartości napięć startowych w węzłach – start płaski:

 $\underline{U}_{PLE214} = (220 + j0)kV$  $U_{K0Z211} = (245 + j0)kV$  $\underline{U}_{PAK214} = (240 + j0)kV$ 

Obliczenie prądu węzłowego:

```
I_{PLE214} = Y_{PLE214,PLE214} \cdot U_{PLE214}+ \underline{Y}_{PLE214, KOZ211} \cdot \underline{U}_{KOZ211}+ \underline{Y}_{PLE214, PAK214} \cdot \underline{U}_{PAK214} == (0.011421 - i0.072309) \cdot (220 + i0)+(-0.002931 + i0.024033) \cdot (245 + i0)+(-0.008490 + i0.048514) \cdot (240 + i0) == (2.5126 - i15.9080)+ (-0.7181 + j 5.8881)+(-2,0376 + i11,6434) = (-0, 2431 + i1, 6235)kAP_{PLE214}^{obl.} + j Q_{PLE214}^{obl.} = \underline{U}_{PLE214} \cdot \underline{I}_{PLE214}^{*} = (220 + j0) \cdot (-0,2431 - j1,6235) = -53,48 MW - j357,16 Mvar
```
Moc zadana:  $P_{PLE214}^{zad.} = -280 \, MW \quad Q_{PLE214}^{zad.} = -180 \, MW.$ 

Niezbilansowanie:

$$
dP = P_{PLE214}^{zad.} - P_{PLE214}^{obl.} = -280 - (-53,48) = -226,6 MW
$$
  

$$
dQ = Q_{PLE214}^{zad.} - Q_{PLE214}^{obl.} = -180 - (-357,16) = 177,162 Mvar
$$

Jak widać moc obliczona wynikająca z przyjętych napięć węzłowych (wektora stanu) nie spełnia zadanych warunków przyjętego obciążenia sieci – mocy zapotrzebowanej w węźle PLE214.

#### **1.9.2. Obliczenie mocy węzłowej – sieć zbilansowana**

Do obliczenia prądu węzłowego dla węzła *PLE214* w przypadku sieci zbilansowanej do obliczeń przyjmujemy właściwe napięcia węzłowe *(Rys 1.8)*, obliczone podczas procesu iteracyjnego obliczeń rozpływowych:

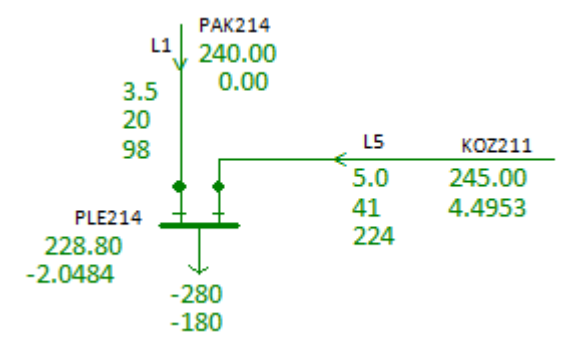

*Rys 1.8. Połączenia węzła PLE214, napięcia obliczone po iteracjach*

 $\underline{U}_{PLE214} = 228,80e^{-j2,0484} = 228,799 \cdot (\cos(-2,0484) + j\sin(-2,0484)) = (228,654 - j8,178)kV$  $U_{K07211} = 245,000e^{j4,4953} = 245,0009 \cdot (\cos(4,4953) + i\sin(4,4953)) = (244,246 + i19,202)kV$  $\underline{U}_{PAK214} = 240e^{j0} = (240,000 + j0,000)kV$ 

#### Obliczenie prądu węzłowego:

 $I_{PLE214} = Y_P$ LE214,PLE214 <u>U</u>PLE214  $+ \underline{Y}_{PLE214, KOZ211} \cdot \underline{U}_{KOZ211}$  $+ \underline{Y}_{PLE214, PAK214} \cdot \underline{U}_{PAK214} =$  $= (0,011421 - i0,072309) \cdot (228,654 - i8,178)$  $+(-0.002931 + j0.024033) \cdot (244.246 + j19.202)$  $+(-0.008490 + i0.048514) \cdot (240.000 + i0.000) =$  $= (0,011421 \cdot 228,654 - 0,072309 \cdot 8,178) - i(0,072309 \cdot 228,654 + 0,011421 \cdot 8,178)$ +(−0,002931 ∙ 244,246 − 0,024033 ∙ 19,202) + (0,024033 ∙ 244,246 − 0,002931 ∙ 19,202)  $+(-0,008490 \cdot 240,000 - 0,048514 \cdot 0,000) + 0,048514 \cdot 240,00 - 0,08490 \cdot 0,000) =$  $= (2,0201 - i16,6271)$  $+$  (-1,1774 +  $j$  5,8137)  $+(-2,0376 + j11,6434) = (-1,1949 + j0,8300)kA$  $S_{PLE214}^{obl.} = \underline{U}_{PLE214} \cdot \underline{I}_{PLE214}^{*} = (228,654 - j8,178) \cdot (-1,1949 - j0,8300) =$  $= (228,654 \cdot (-1,1949) - 8,178 \cdot 0,8300) - i(8,178 \cdot (-1,1949) + 08300 \cdot 228,653)$  $= -280, 0MW - j180, 0Mvar$ 

Jak widać moc obliczona wynikająca z przyjętych napięć węzłowych (wektora stanu) spełnia zadane warunki przyjętego obciążenia sieci – mocy zapotrzebowanej w węźle *PLE214*.

#### **1.10. Korekcja napięcia w węźle PLE214:**

W poprzednim przykładzie wektor stanu sieci przesyłowej prawie dokładnie odpowiadał zadanemu obciążeniu tej sieci. Załóżmy teraz, że obciążenie sieci uległo zmianie na przykład moc węzła PLE214 z *(-280-j180)MVA* uległa zmianie do *(-100-j80) MVA (Rys 1.9)*.

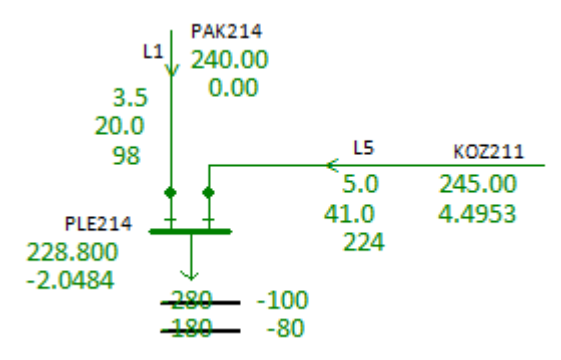

*Rys 1.9. Zmiana obciążenia węzła PLE214* 

Teraz wektor stanu nie będzie już odpowiadał temu obciążeniu. Należy więc skorygować napięcia węzłowe, a w szczególności napięcie w węźle *PLE214*. Korekcję tąmożna wykonać się w oparciu o wzór *(1.22)*, co dla węzła *PLE214* będzie:

$$
P_{\textit{PLE214}}^{\textit{zad.}} + j Q_{\textit{PLE214}}^{\textit{zad.}} = \left( \underline{U}_{\textit{PLE214}} + \Delta \underline{U} \right) \cdot \left[ I_{\textit{PLE214}}^* + Y_{\textit{PLE214}, \textit{PLE214}}^* \cdot \Delta \underline{U}^* \right]
$$

1. Dla przyjętych napięć węzłowych:

$$
\underline{U}_{PLE214} = 228,80e^{-j2,0484} = 228,799 \cdot (\cos(-2,0484) + j\sin(-2,0484)) = (228,654 - j8,178)kV
$$
  

$$
\underline{U}_{K0Z211} = 245,000e^{j4,4953} = 245,0009 \cdot (\cos(4,4953) + j\sin(4,4953)) = (244,246 + j19,202)kV
$$
  

$$
\underline{U}_{PAR214} = 240e^{j0} = (240,000 + j0,000)kV
$$

2.Obliczamy prąd węzłowy tak jak w poprzednim przykładzie i wynosi on:

$$
\underline{I}_{PLE214} = (-1,1949+j0,8299)A
$$

3. Admitancja własna węzła PLE214:

```
Y_{PLE214,PLE214} = (0.011421 - j0.072309)
```
*18 Wykład 5* 

- 4. Przyjmujemy nowe napięcie w węźle:  $\underline{U}_{PLE214} + \Delta \underline{U} = 228,654 j8,178 + x + jy$
- 5. Tworzymy równanie do obliczenia poprawki:

 $P_{PLE214}^{zad.} + jQ_{PLE214}^{zad.} = (\underline{U}_{PLE214} + x + jy) \cdot [I_{PLE214}^{*} + Y_{PLE214}^{*} \cdot (x + jy)^*]$ 

i podstawiamy wartości liczbowe:

 $-100 - j80 = (228,654 - j8,178 + x + jy) \cdot [(-1,1949 - j0,8299) + (0,011421 + j0,072309) \cdot (x - jy)]$ 

7. Likwidujemy dwa nawiasy (ostatnie):

 $-100 - j80 = (228,654 - j8,178 + x + jy) \cdot (-1,1949 - j0,8299 + 0,011421x - j0,011421y + j0,072309x + 0,072309y)$ 

8. Porządkujemy:

 $-100 - j80 = (228,654 - j8,178 + x + jy) \cdot (-1,1949 + 0,011421x + 0,072309y - j0,8299 + j0,072309x - j0,011421y)$ 

9. Mnożymy dwie liczby zespolone:

 $-100 - i80 =$ 

 $(-228,654 \cdot 1,1949 + 228,654 \cdot 0,011421x + 228,654 \cdot 0,072309y - j228,654 \cdot 0,8299 + j228,654 \cdot 0,072309x - j228,654 \cdot 0,011421y)$  $+(8,178 \cdot 1,1949 - 8,178 \cdot 0,011421x - 8,178 \cdot 0,072309y - 8,178 \cdot 0,8299 + 8,178 \cdot 0,072309x - 8,178 \cdot 0,011421y$  $+(-1,1949x + 0,011421x^2 + 0,072309xy - j0,8299x + j0,072309x^2 - j0,011421xy)$  $+(-i1,1949y + i0,011421xy + i0,072309y^2 + 0,8299y - 0,072309xy + 0,011421y^2)$ 

10. Wymnażamy liczby w nawiasach:

 $-100 - i80 =$ 

 $(-273,213 + 2,611x + 16,534y - j189,764 + j16,534x - j2,611y)$  $+(i9,772 - i0,093x - i0,591y - 6,787 + 0,591x - 0,093y)$  $+(-1,1949x + 0,011421x^2 + 0,072309xy - j0,8299x + j0,072309x^2 - j0,011421xy)$ 

 $+(-i1.1949v + i0.011421xv + i0.072309v^2 + 0.8299v - 0.072309xv + 0.011421v^2)$ 

11. Porządkujemy – części rzeczywiste , części urojone:

 $-100 - j80 =$ 

 $-273,213 + 2,611**x** + 16,534**y** - 6,787 + 0,591**x** - 0,093**y** - 1,1949**x** + 0,011421**x**<sup>2</sup> + 0,072309**xy** + 0,8299**y** - 0,072309**xy** + 0,011421**y**<sup>2</sup>$  $-j189,764 + j16,534x - j2,611y + j9,772 - j0,093x - j0,591y - j0,8299x + j0,072309x^2 - j0,011421xy - j1,1949y + j0,011421xy + j0,072309y^2$ 

12. Wydzielamy dwa równania: - pierwsze równanie z części rzeczywistych , drugie z częściami urojonymi:

−100 = −273,213 + 2,611 $x$  + 16,534 $y$  − 6,787 + 0,591 $x$  − 0,093 $y$  − 1,1949 $x$  + <mark>0,011421 $x^2$ </mark> + <del>0,072309 $x$ y</del> + 0,8299 $y$  − <del>0,072309 $x$ y</del> + <mark>0,011421 $y^2$ </mark> −80 = −189,764 + 16,534 $x$  − 2,611 $y$  + 9,772 − 0,093 $x$  − 0,591 $y$  − 0,8299 $x$  + <mark>0,072309 $x^2$ </mark> − 0,011421 $xy$  − 1,1949 $y$  + 0,011421 $xy$  +  $\frac{0,072309y^2}{9}$ 

*Wykład 5 19* 

13. Pomijamy człony kwadratowe:

$$
-100 = -273,213 + 2,611x + 16,534y - 6,787 + 0,591x - 0,093y - 1,1949x + 0,830y
$$
  

$$
-80 = -189,764 + 16,534x - 2,611y + 9,772 - 0,093x - 0,591y - 0,8299x - 1,1949y
$$

#### 14. Porządkujemy:

$$
-100 = -273,213 - 6,787 + 2,611x + 0,591x - 1,1949x + 16,534y - 0,093y + 0,830y
$$
  

$$
-80 = -189,764 + 9,760 + 16,534x - 0,093x - 0,8309x - 2,611y - 0,591y - 1,1949y
$$

15. Ostatecznie:

 $180,0 = 2,008x + 17,270y$  $100,0 = 15,610x - 4,398y$ 

15. Rozwiązanie tego układu jest

 $x = 9,045$  $y = 9,371$ 

stąd

 $\Delta \underline{U} = 9$ , 045 +  $j$ 9, 371

16. Nowa wartość napięcia *UPLE214*:

 $\underline{U}^{nowe}_{PLE214} = \underline{U}_{PLE214} + \Delta \underline{U} = (228,654 - j8,178) + (9,045 + j9,371) = 237,70 + j1,19 = \sqrt{237,70^2 + 1,19^2} \cdot e^{j \arctg(\frac{1,202}{237,699})} = 237,70 \times 10^{-10} \text{ m}^{-1}$ 

## **2. Komputerowy model sieci przesyłowej**

## **Dane**-**Węzły**:

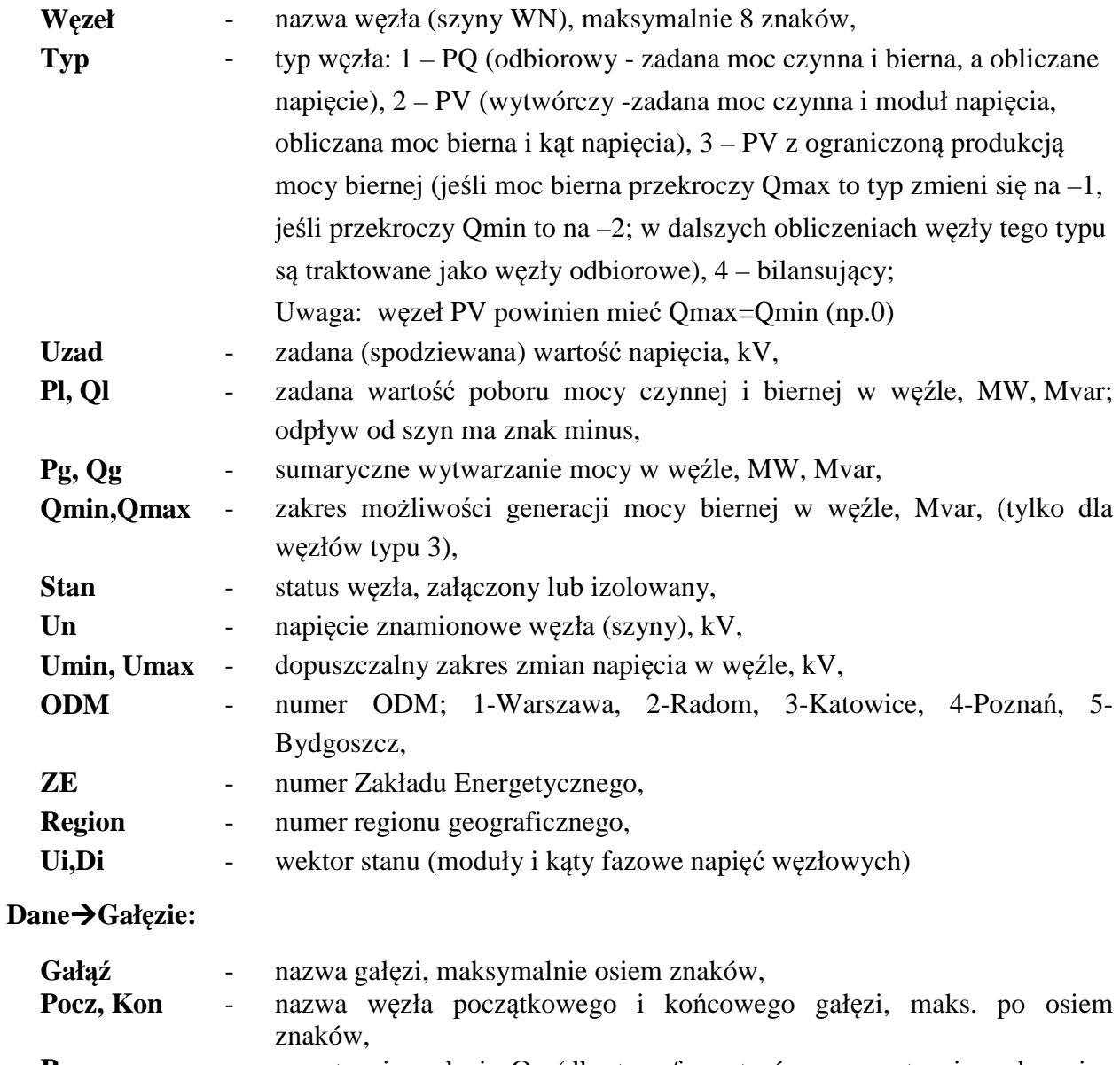

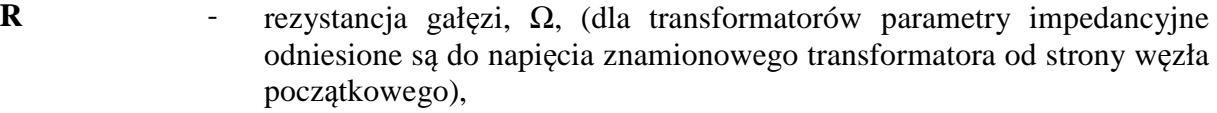

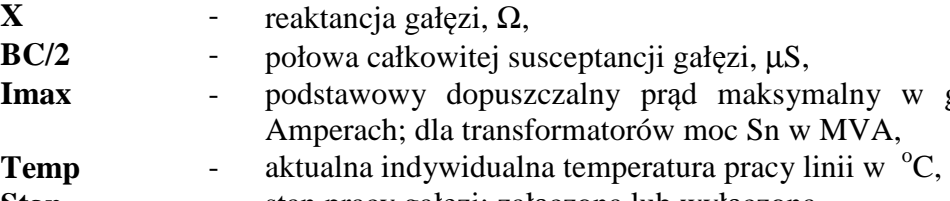

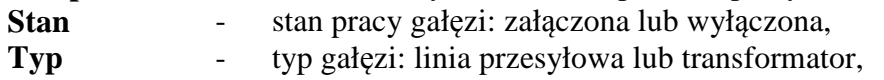

**Go/2** - połowa całkowitej konduktancji poprzecznej gałęzi, µS.

gałęzi wyrażony w